# Zaawansowane komputerowe wspomaganie projektowania -

#### Informacje ogólne

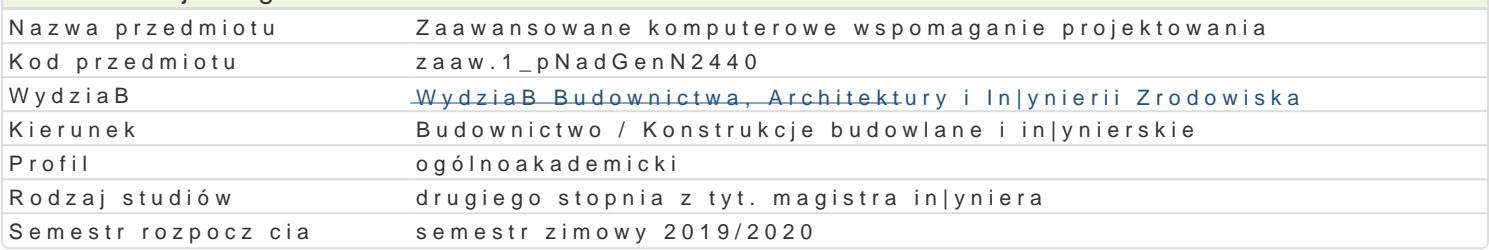

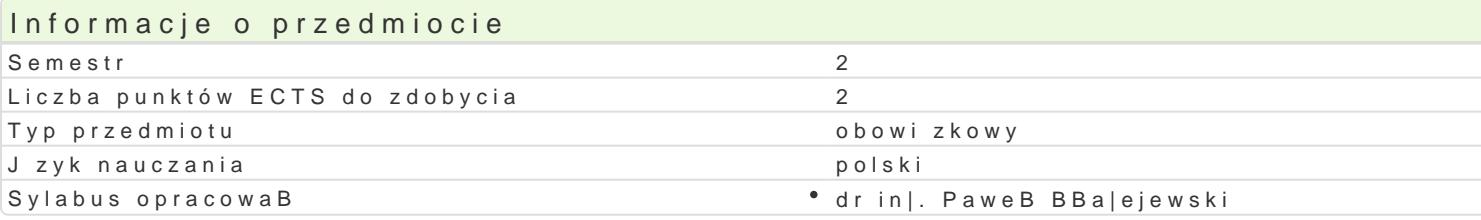

### Formy zaj

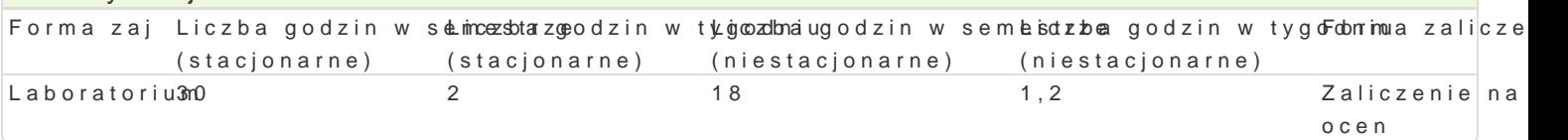

## Cel przedmiotu

Celem przedmiotu jest rozszerzenie wiedzy dotycz cej zasad modelowania numerycznego konstrukcji

#### Wymagania wstpne

Mechanika budowli. WytrzymaBo[ materiaBów. Metody obliczeniowe. Podstawy z komputerowego wsp

#### Zakres tematyczny

Modelowanie numeryczne zBo|onych konstrukcji przestrzennych przy u|yciu powBokowych elementów definiowanie materiaBu oraz przekrojów. Zadawanie warunków brzegowych oraz przykBadanie obci |e Przeprowadzenie analizy statycznej konstrukcji, wyznaczenie cz sto[ci drgaD wBasnych zadeklarowar zwichrzenia zamodelowanego elementu. Interpretacja otrzymanych wyników w postaci map napr |eD n

#### Metody ksztaBcenia

Laboratorium - wiczenia laboratoryjne

## Efekty uczenia si i metody weryfikacji osigania efektów uczenia si Opis efektu Symbole e Meekttoody weryfikacj Forma zaj

WIEDZA Student ma gruntown wiedz w zakresie modelowan lak konalnostru®kopjoispenrzwya orjaycii wo oMe¶a Baboratorium (metody elementów skoDczonych). Zna metody i techniki ob idźa Wi0a2 napak|tey Divoropazi prazemieszcze D zamodelowanego ukBadu statycznego. Zna metody wykonywan<u>ika Woodstawcawy yco a</u>canaliz dynamicznych i wyboczeniowych. Wie jakie s ró|nice pomi dzy poszcz%e**gólsneymwaajnealizamenia**Ma podstawow wiedz o mo|liwych do wykorzystania podczas modelowania komistrunkccjoielementach skoDczonych. Wykazuje znajomo[ metod uwzgl dnienia ró|nego rodzaju pwaktynokówy obhzsetguodweynch oraz wie jak zadeklarowa obci | enie w postaci siBy skupionej, obci | enwayków amo meiernie rozBo|onego oraz ci[nienia. sprawozdaD

laboratoryjnych

UMIEJ TNOZCI Student potrafi zamodelowa ukBady przestrżekó ne oprzy wybksoenzowasoł panijuo oe leemobanowośny to rium powBokowych. Umie zdefiniowa warunki brzegowe i przyBo|�y\_Kd\_W076definajław, awneg [kbm satrukcji obci | enie. Umie obliczy napr | enia i przemieszczenia w za m kdel pawanyma zadanoniu. Umie wyznaczy cz sto[ci drgaD wBasnych ukBadów oraz wy[wietli odpowiaUajbseriwmaćpermiyodegnaD. Potrafi wyznaczy najmniejsz warto [ obci | enia przy którym dojdzie do u mtirajty nsot actieczno [ci. Umie wy[wietli wyniki analiz statycznych w postaci warstwicowych map napr pled knyaczenie menstan dhe nta skoDczonych. Umie posBu|y si dost pnym oprogramowaniem kompute†owwy,knonwancieelu wykonania analizy statycznej i wyboczeniowej konstrukcji metod elementów skoDcgpomaywcobzdaD laboratoryjnych

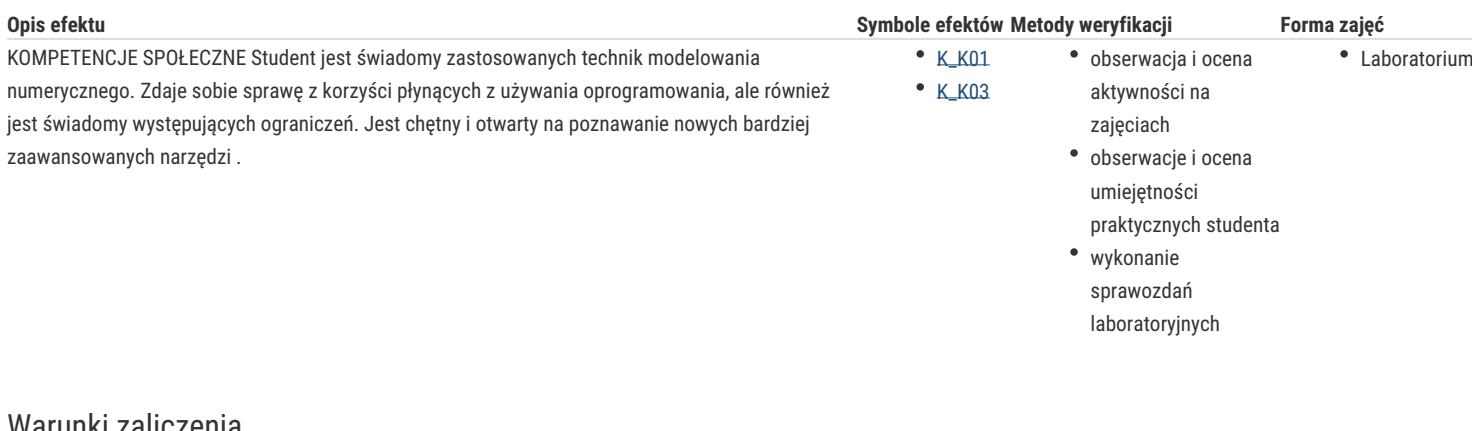

#### Warunki zaliczenia

Warunkiem zaliczenia jest:

- uzyskanie pozytywnych ocen ze wszystkich sprawozdań z ćwiczeń laboratoryjnych, przewidzianych do realizacji w ramach programu laboratorium.

- terminowe oddanie sprawozdań z wykonanych ćwiczeń laboratoryjnych;

- obecność na wszystkich zajęciach;

- ocena końcowa jest średnią ocen ze wszystkich sprawozdań.

## Literatura podstawowa

1. Cosmos/M – Instrukcja obsługi

2. Robot Millenium - Instrukcja obsługi

3. RM-Win – Instrukcja obsługi

#### Literatura uzupełniająca

Metoda elementów skończonych. System COSMOS/M - Eugieniusz Rusiński

Autodesk Robot Structural Analysis. Podstawy obliczeń. - Andrzej Ambroziak, Paweł Kłosowski

Autodesk Robot Structural Analysis. Wymiarowanie konstrukcji stalowych i żelbetowych. Przykłady obliczeń - Andrzej Ambroziak, Paweł Kłosowski

## Uwagi

Zmodyfikowane przez dr inż. Paweł Błażejewski (ostatnia modyfikacja: 26-04-2019 06:12)

Wygenerowano automatycznie z systemu SylabUZ